# New AirNow-Tech Features and Demonstration

Alan Chan, Marcus Hylton, and Michael Haderman

Sonoma Technology, Inc. Petaluma, CA

for

National Air Quality Conference

Austin, TX

January 25, 2018

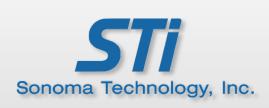

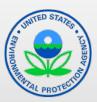

#### **Outline**

- Background
- Features
- Demonstration
- Next Steps

## Background

#### Growing AirNow user community and amount of data

| AirNow Metrics                            | October 2014 | February 2016 | December 2017 |
|-------------------------------------------|--------------|---------------|---------------|
| Number of data records                    | 1 billion    | 1.4 billion   | 1.9 billion   |
| Number of Village Green sites             | 0            | 6             | 8             |
| Number of EnviroFlash subscribers         | 184,000      | 195,000       | 200,000       |
| Number of Department of State (DOS) sites | 0            | 16            | 25            |
| AirNow-Tech/API users                     | 3,113        | 4,800         | 7,900         |
| API/app developer requests                | 31 million   | 55 million    | 70 million    |

# Background

#### AirNow Program Needs

- Big data (e.g., small sensors, sub-hourly data)
- Scalable and robust data system
- Expansion to additional international users
- Ease of data management
- Compatibility with mobile devices
- Improved usability
- New worldwide analysis tool

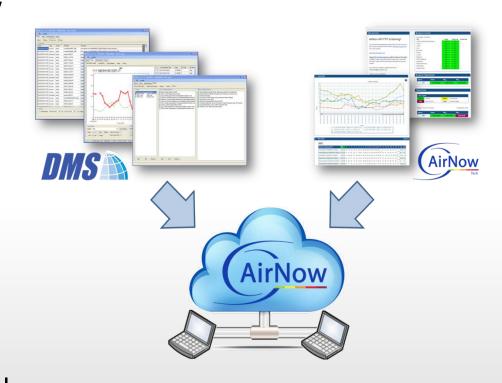

# Features of New System

- Site/parameter management
- QC checks and Approval Mode

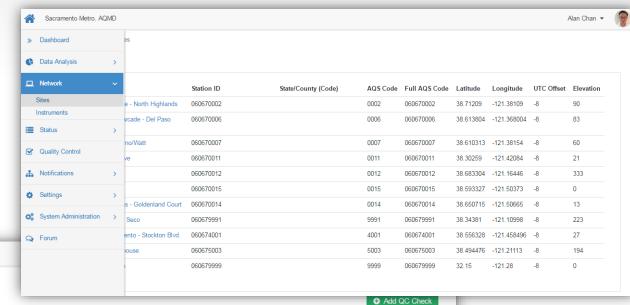

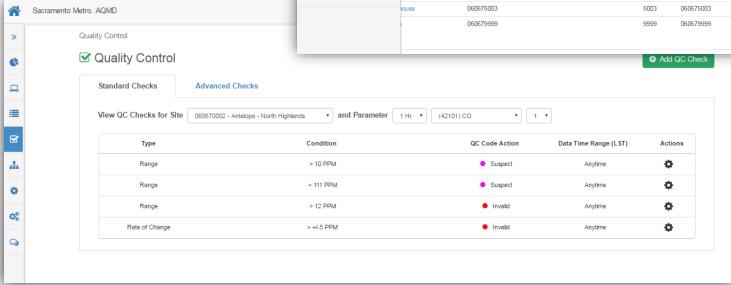

# **Dashboard Widgets**

- New widgets
  - Recent trend
  - Concentration map
- Users can add, remove, and rearrange widgets

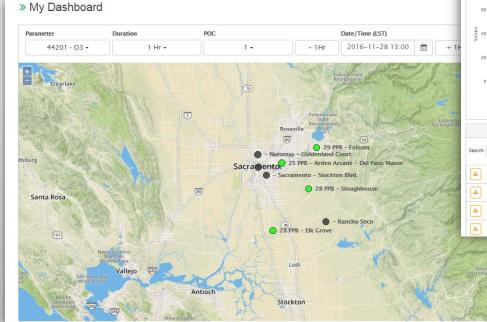

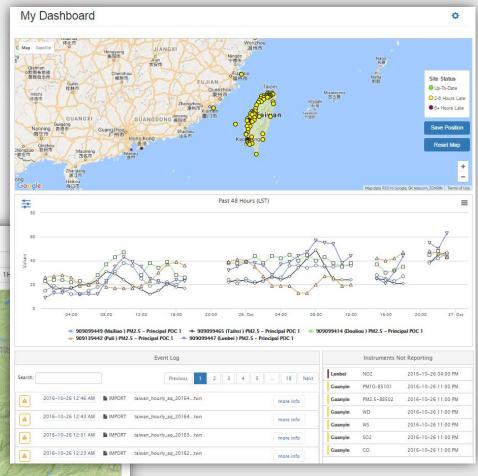

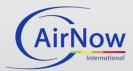

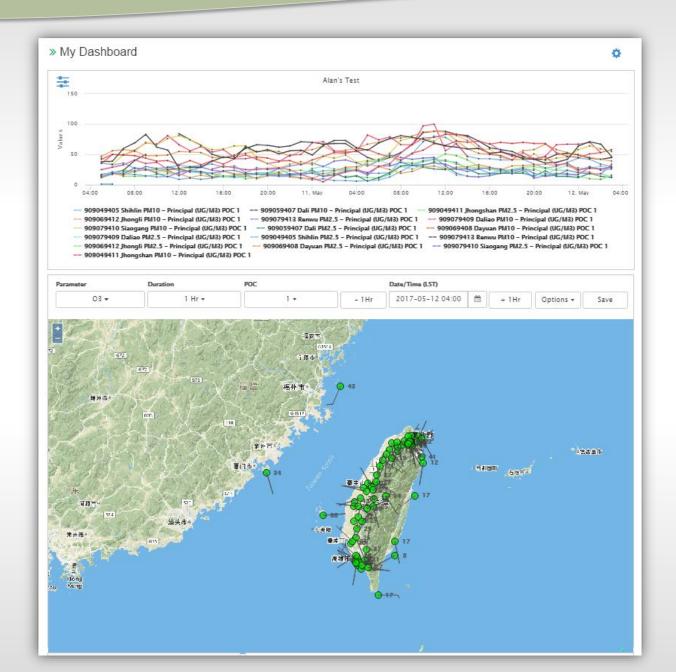

#### **Data Queries**

- Interactive data validation and approval
- Data editing
- QC checks

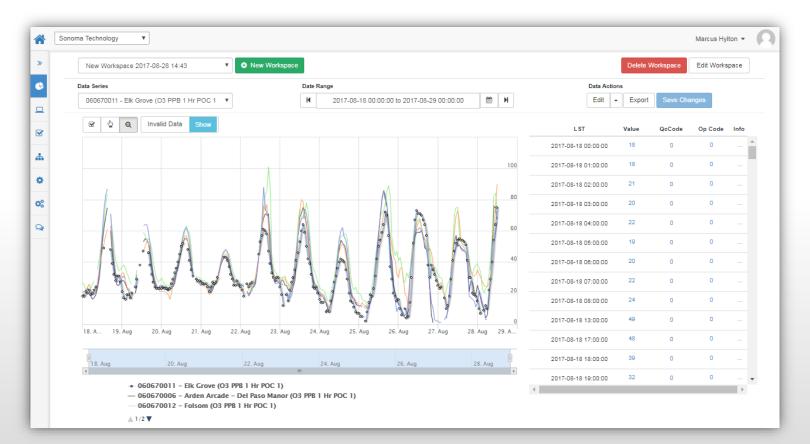

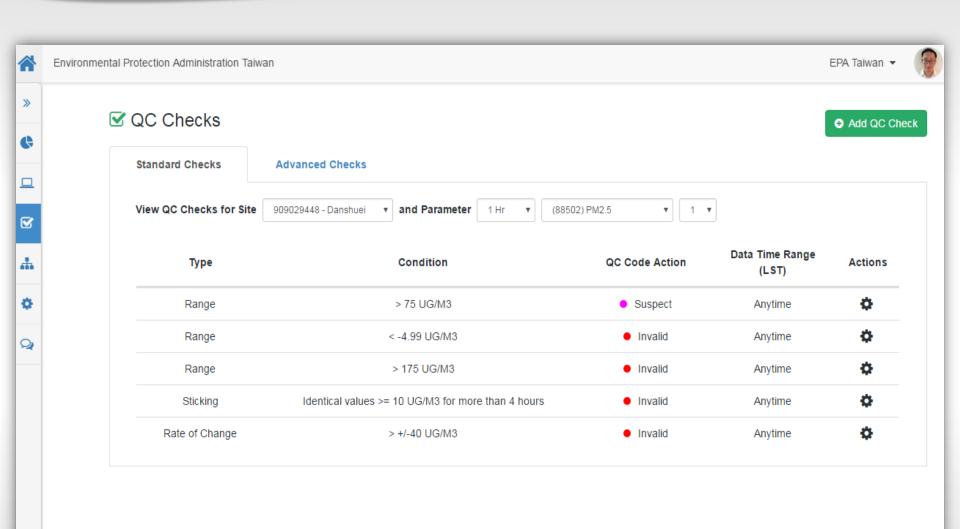

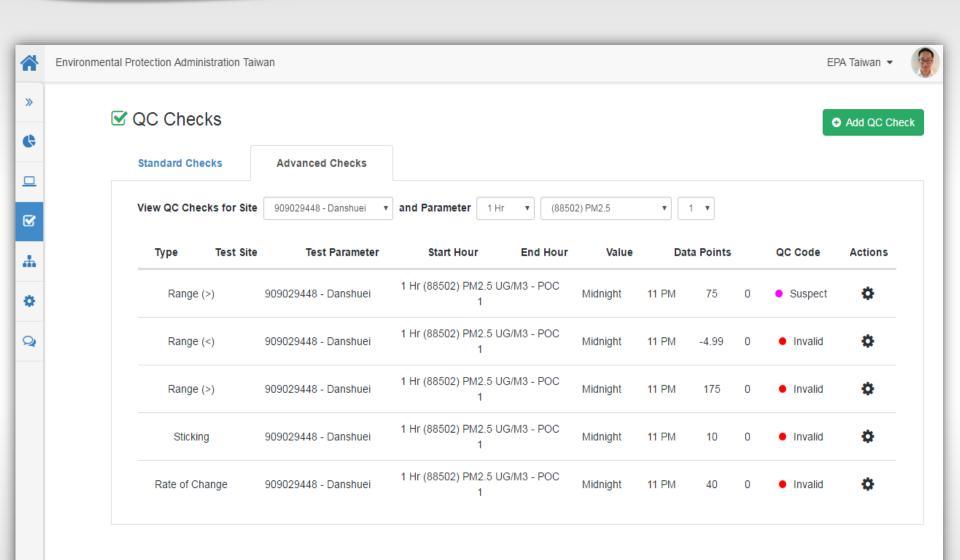

### **Navigator Enhancements**

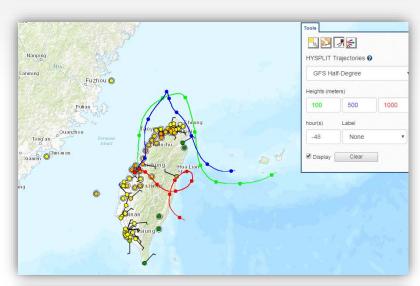

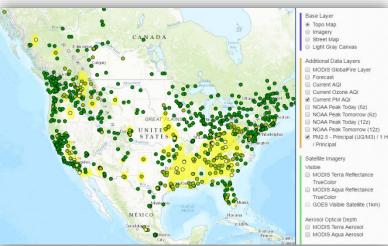

- Global point-and-click HYSPLIT trajectories
- Global fire layer

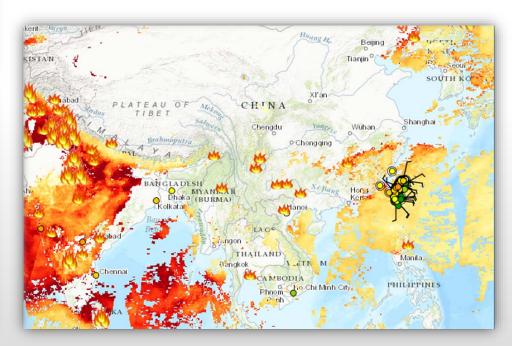

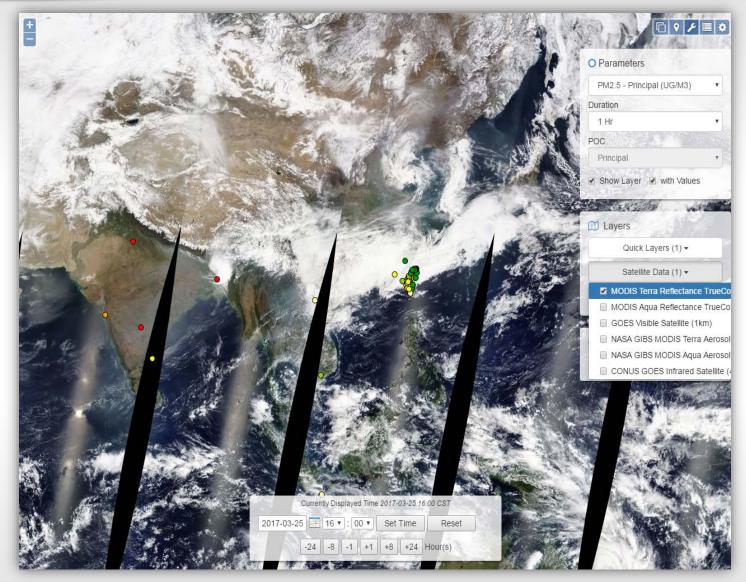

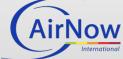

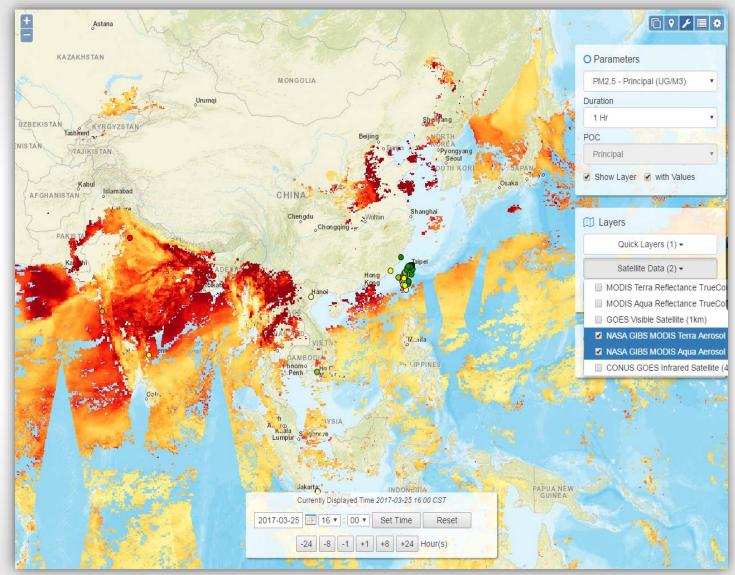

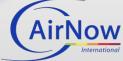

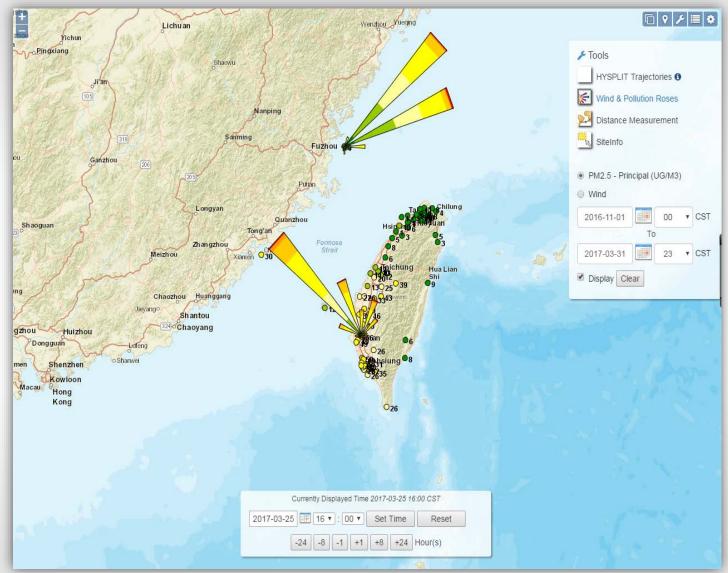

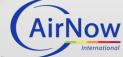

#### **Next Steps**

- Complete development and quality assurance
- User testing (let us know if you are interested)
- Feedback and fixes
- Phased roll-out
- Deployment to all users
- Webinars and tutorials

#### Contact

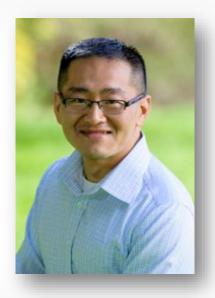

Alan C. Chan

Manager, AirNow and International Programs <u>alan@sonomatech.com</u> 707.665.9900

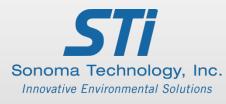